# CERTIFIKAT

## Nr 136-19

Härmed intygas att:

# **Holmen Wood Products AB**

#### Tillverkningsställe: Bygdsiljum

har tillstånd att märka impregnerade produkter av furu (Pinus sylvestris) i träskyddsklass B med det nordiska kvalitetsmärket

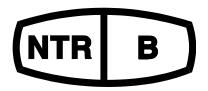

Tillståndet avser trä impregnerat med träskyddsmedlet Wolmanit CX-8WB som innehåller koppar och HDO som aktiva beståndsdelar. Träskyddsklass B innebär att trät uppfyller inträngningsklass NP3 enligt SS-EN 351-1 (= 6 mm lateral och 50 mm axiell inträngning i splintveden) och har en upptagning av träskyddsmedel enligt Nordiska Träskyddsrådets (NTR) godkännande.

Holmen Wood Products AB har ett kvalitetssystem som uppfyller kraven enligt SS-EN 351-1 och NTR Dokument nr 1 "Nordiska träskyddsklasser och produktkrav för impregnerat trä. Del 1. Furu och andra lätt impregnerbara barrträslag".

Företagets produktion och egenkontroll är underkastade kontroll av RISE Research Institutes of Sweden AB. Produktionskontrollen omfattar bland annat bestämning av inträngning och upptagning av träskyddsmedel i trät samt bestämning av halten aktiva beståndsdelar i träskyddsmedlet.

Godkännandet gäller till 2027-10-10, men kan dras in om villkoren i NTR Dokument nr 1 och 3 inte uppfylls.

Borås 2022-10-10

## **RISE Research Institutes of Sweden AB**

She hiale

Stefan Lindskog

Fredrik Hansson

Fredrik Hansson

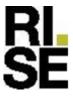

## Verifikat

Transaktion 09222115557482130197

## Dokument

Martinsons Såg AB, Bygdsiljum 136-19 Huvuddokument 1 sida Startades 2022-11-24 14:09:47 CET (+0100) av Fredrik Hansson (FH) Färdigställt 2022-11-24 14:51:45 CET (+0100)

### Signerande parter

Fredrik Hansson (FH) RISE Research Institutes of Sweden AB Org. nr 556464-6874 *fredrik.hansson@ri.se* 

Fredrik Hansson

Signerade 2022-11-24 14:10:17 CET (+0100)

**Stefan Lindskog (SL)** RISE Org. nr 556464-6874 *stefan.lindskog@ri.se* +46105165605

. hiale

Signerade 2022-11-24 14:51:45 CET (+0100)

Detta verifikat är utfärdat av Scrive. Information i kursiv stil är säkert verifierad av Scrive. Se de dolda bilagorna för mer information/bevis om detta dokument. Använd en PDF-läsare som t ex Adobe Reader som kan visa dolda bilagor för att se bilagorna. Observera att om dokumentet skrivs ut kan inte integriteten i papperskopian bevisas enligt nedan och att en vanlig papperutskrift saknar innehållet i de dolda bilagorna. Den digitala signaturen (elektroniska förseglingen) säkerställer att integriteten av detta dokument, inklusive de dolda bilagorna, kan bevisas matematiskt och oberoende av Scrive. För er bekvämlighet tillhandahåller Scrive även en tjänst för att kontrollera dokumentets integritet automatiskt på: https://scrive.com/verify

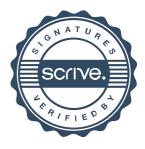